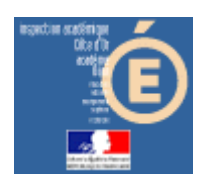

# Numération en MS, GS et CP

### **Conservation**

#### *Compétence visée*

Il s'agit de travailler sur le concept suivant : deux cardinaux de collections peuvent être égales même si les objets de ces collections ne sont pas placés de la même façon, même si les objets ne se ressemblent pas.

### *Mode d'emploi*

Lancer l'application en cliquant sur le bouton « Conservation » de la barre de lancement (Démarrer\Num&Mat\Num&Mat).

Vous obtenez cette fenêtre à l'écran :

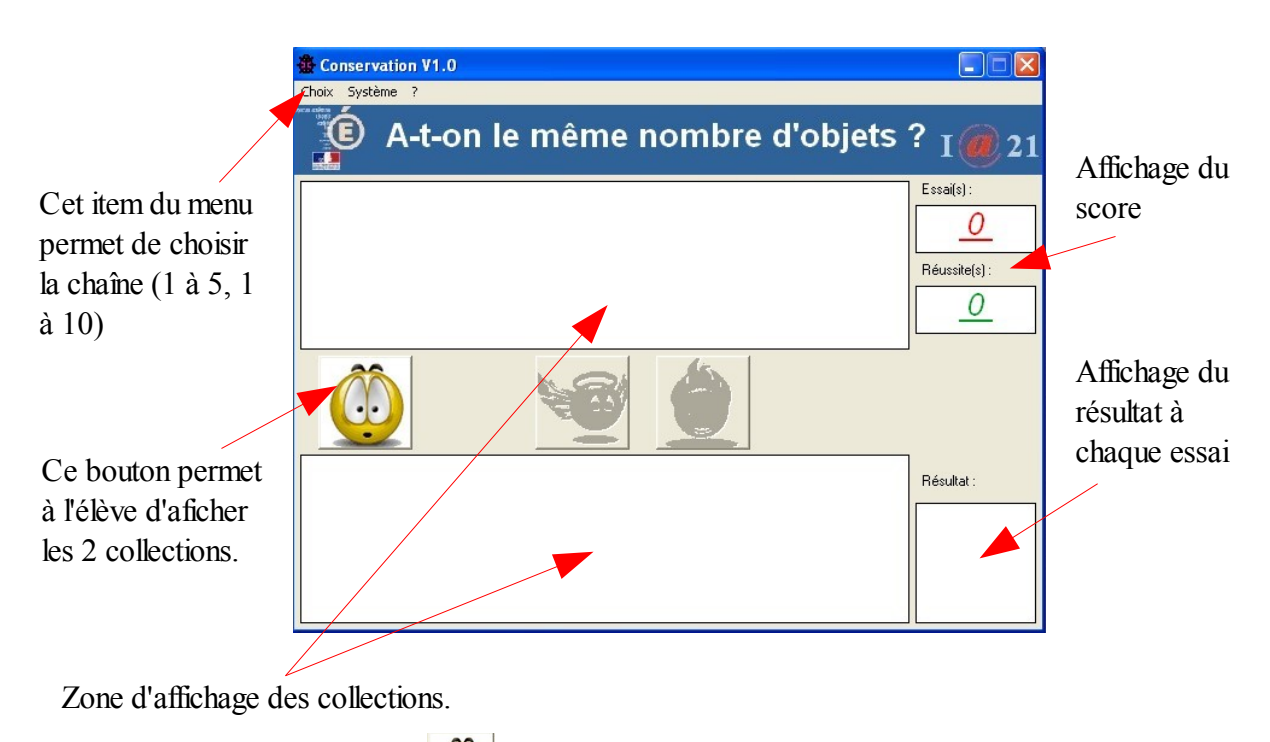

**1** – Cliquer sur le bouton **pour commencer** à travailler. Deux collections s'affichent. Les collections sont construites à partir d'objets hétéroclites.

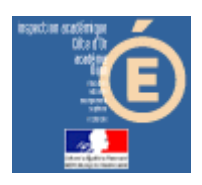

# Numération en MS, GS et CP

2 - Des boutons changent d'apparence.

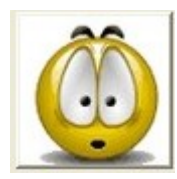

devient inactif

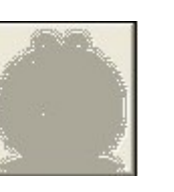

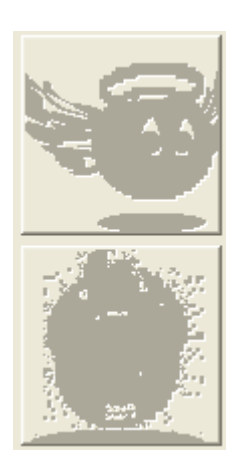

deviennent actifs

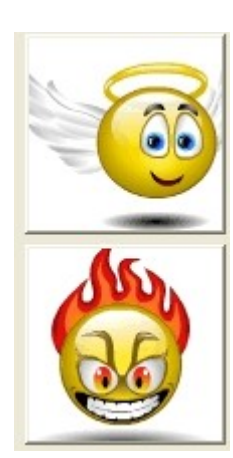

L'élève doit maintenant dire si les cardinaux sont égaux (il clique sur l'ange) ou non (il clique sur le démon).

Si sa réponse est juste, l'image  $\frac{\mathbb{R}^{\text{d}sultar}}{\mathbb{R}^{\text{d}sultar}}}$  s'affiche, sinon il obtient

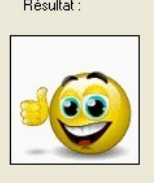

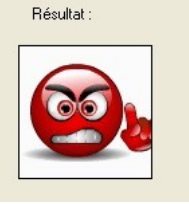

Les scores sont incrémentés.

Lorsque l'élève arrive au bout de ses10 essais, il obtient ceci, par exemple, pour 7 réussites et 3 erreurs :

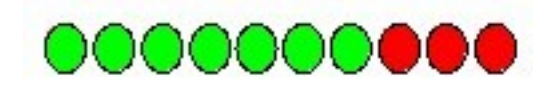

Le résultat est à noter sur la feuille de position fournie.